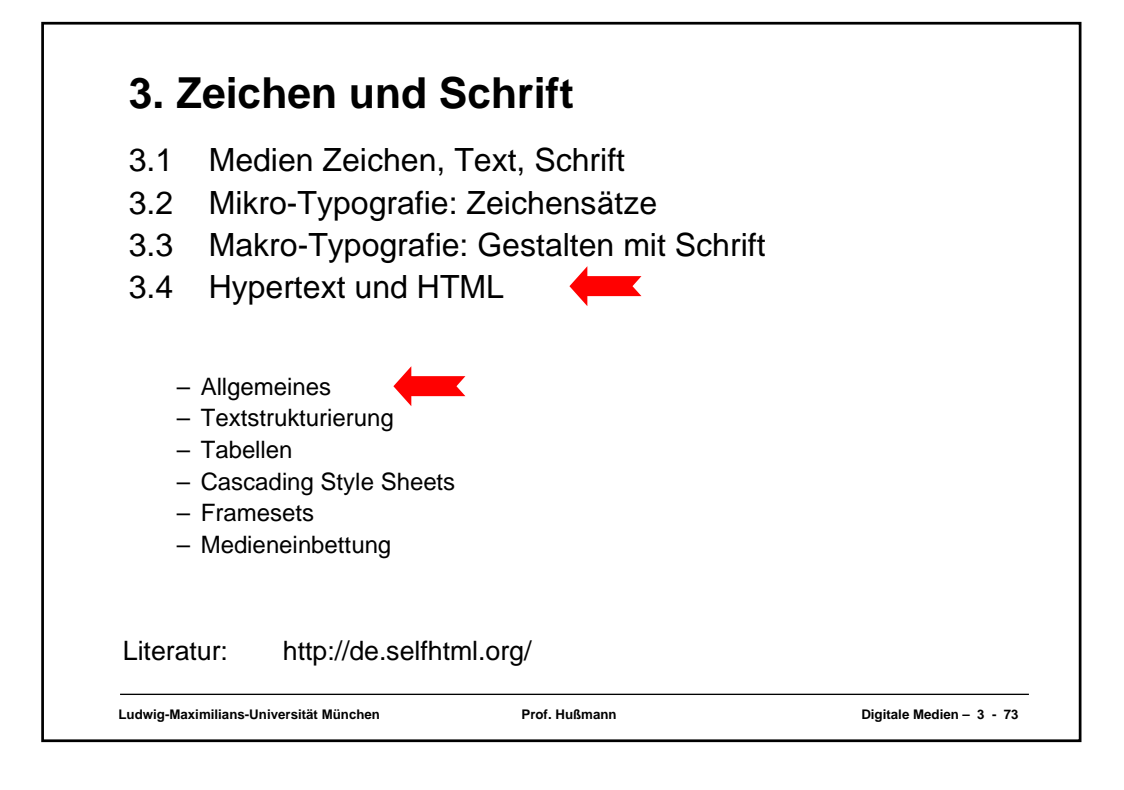

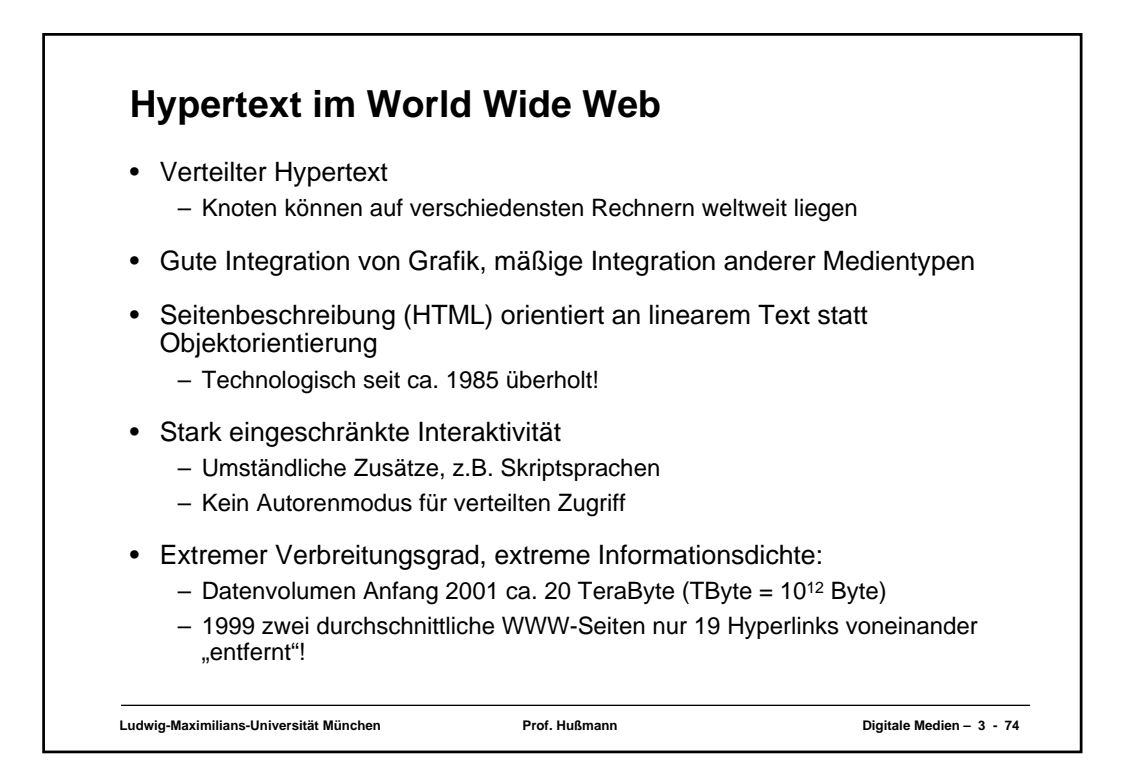

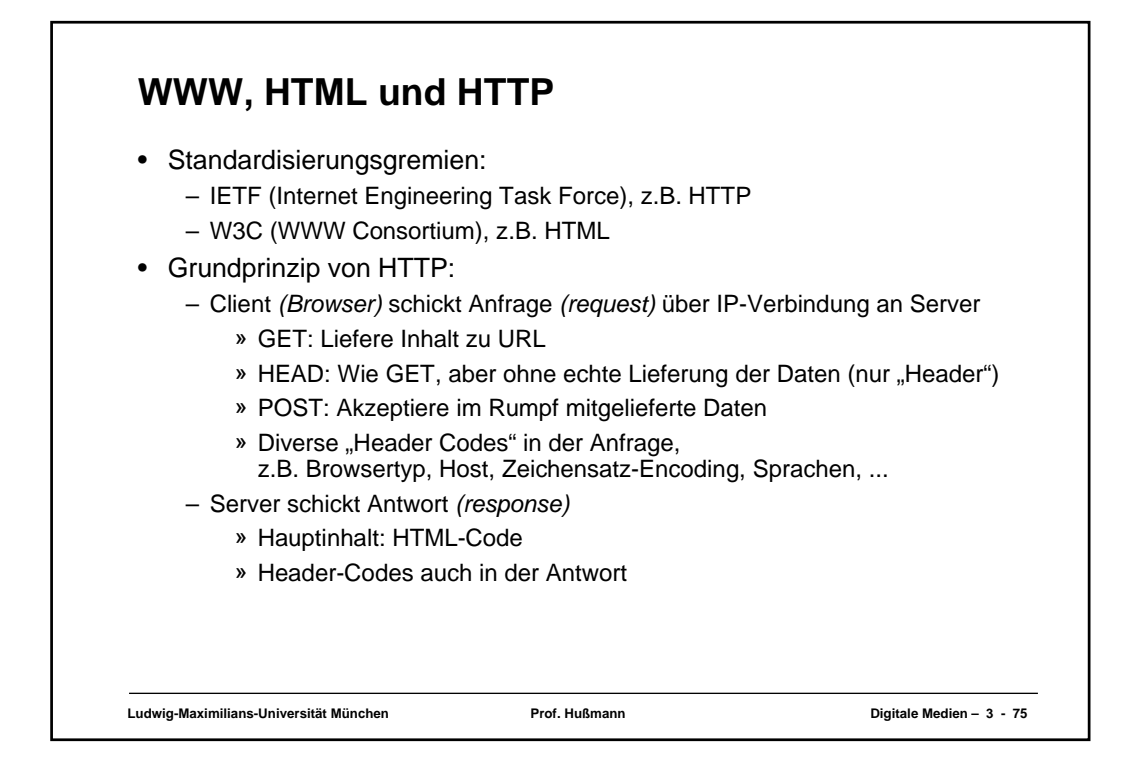

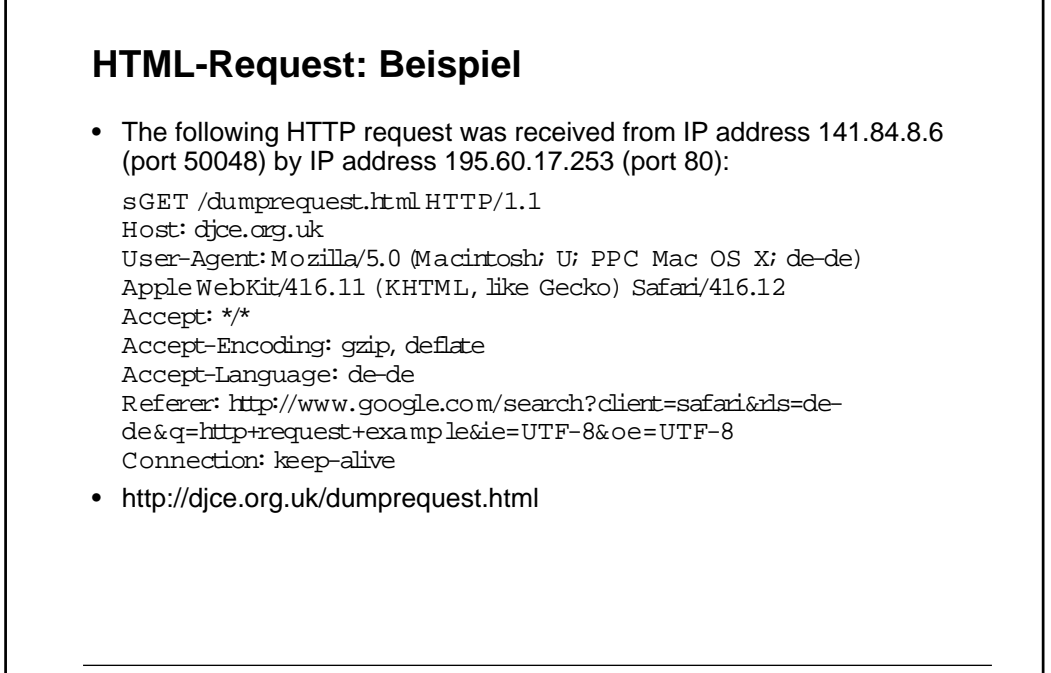

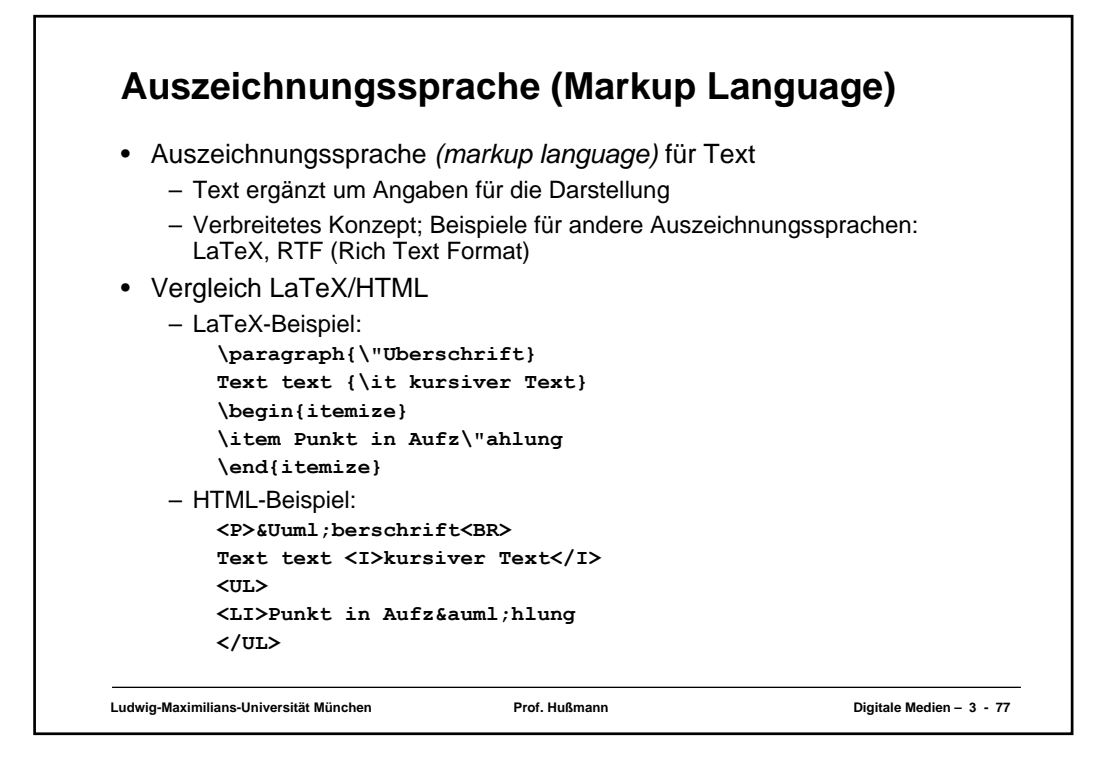

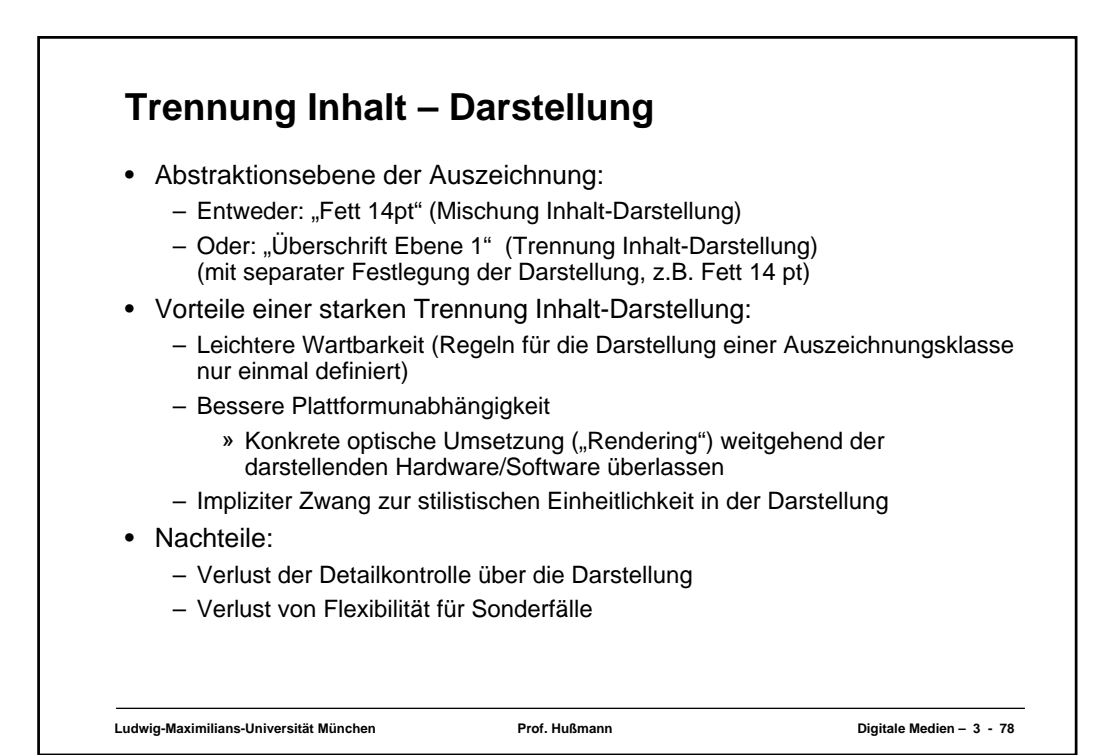

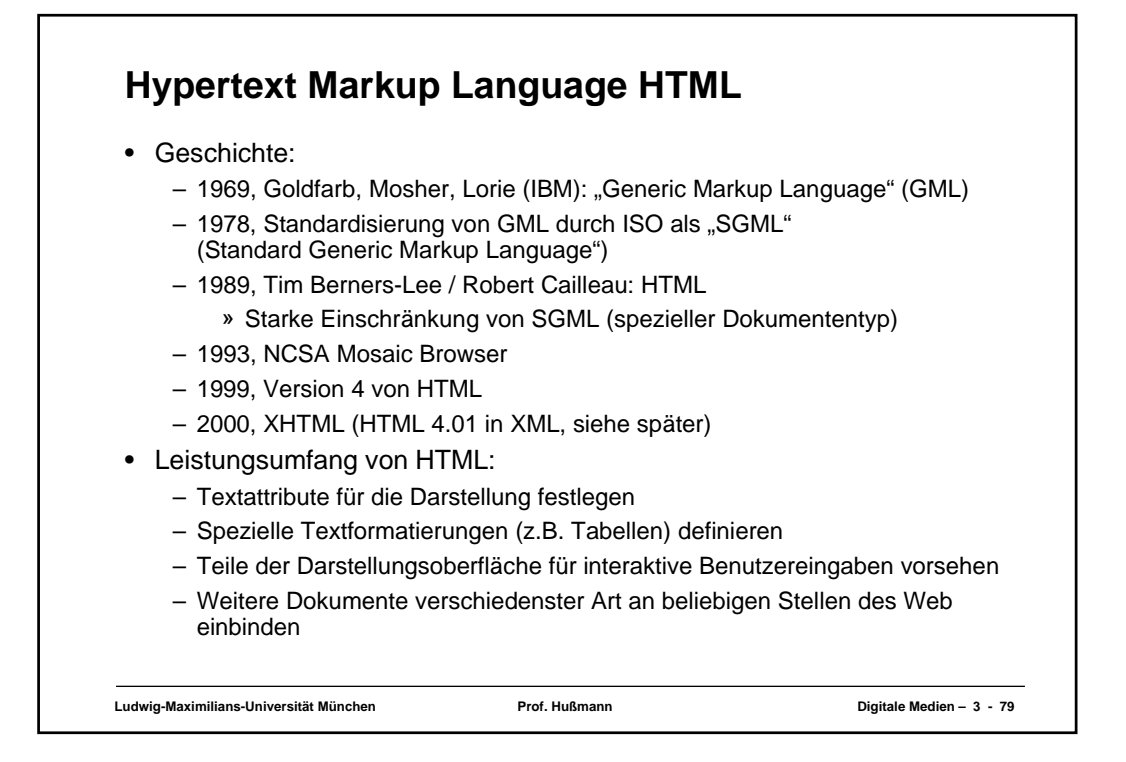

# **Ludwig-Maximilians-Universität München Prof. Hußmann Digitale Medien – 3 - 80 HTML-Syntax** <*TAG* [ *ATTRIBUT* = "*wert*" ]\* > *Inhalt* [</*TAG*>] • Tags: – Paarweise als Beginn-/Ende-Paar <*TAGX*> ... </*TAGX*> – Einzeln z.B. <BR> • Attribute: – Zulässige Attribute abhängig vom konkreten Tag » Fast immer zulässig: CLASS, ID, LANG, STYLE – Attributwerte: » In vielen Fällen ohne Anführungszeichen angebbar (z.B. Zahlen) » Stilistisch guter HTML-Code benutzt immer Anführungszeichen • Zeilenumbrüche, mehrfache Leerzeichen, Tabulatoren i.A. ignoriert • Kommentare: <!-- ... -->

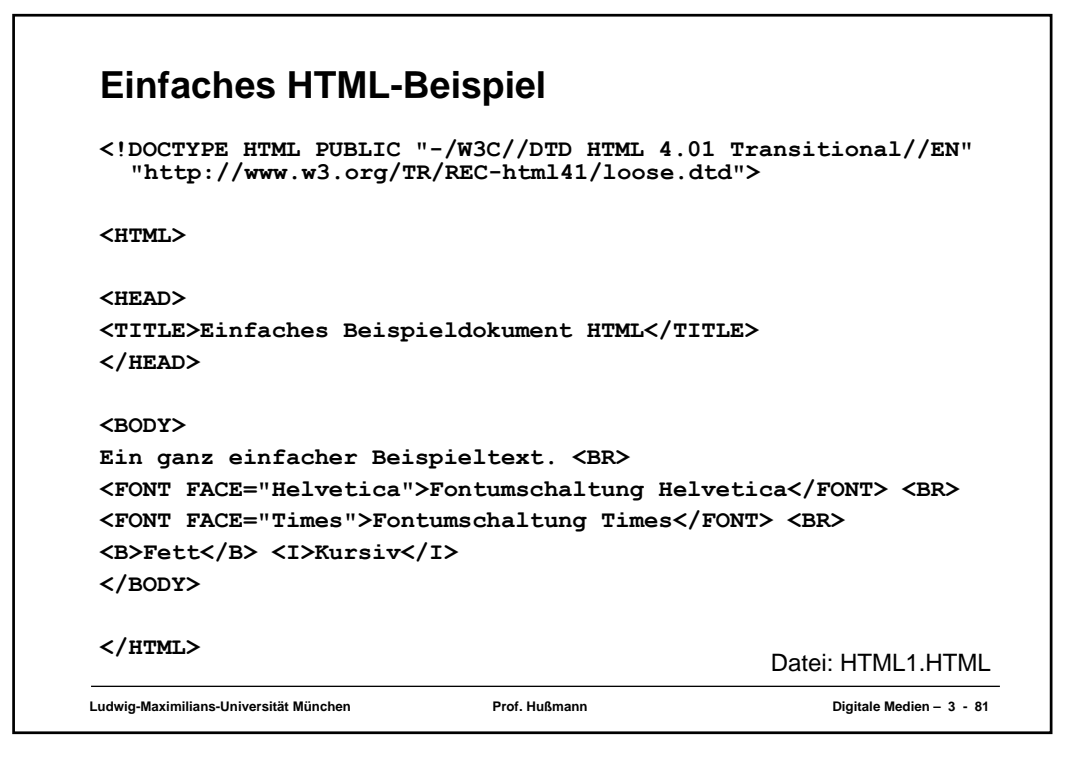

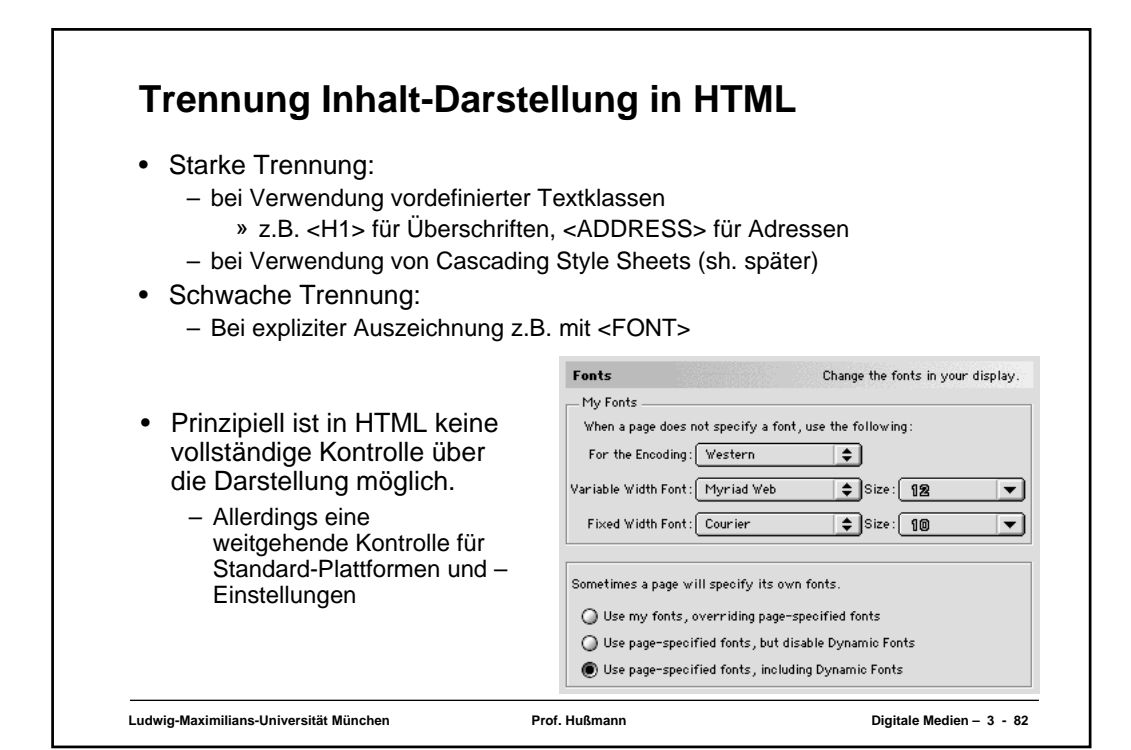

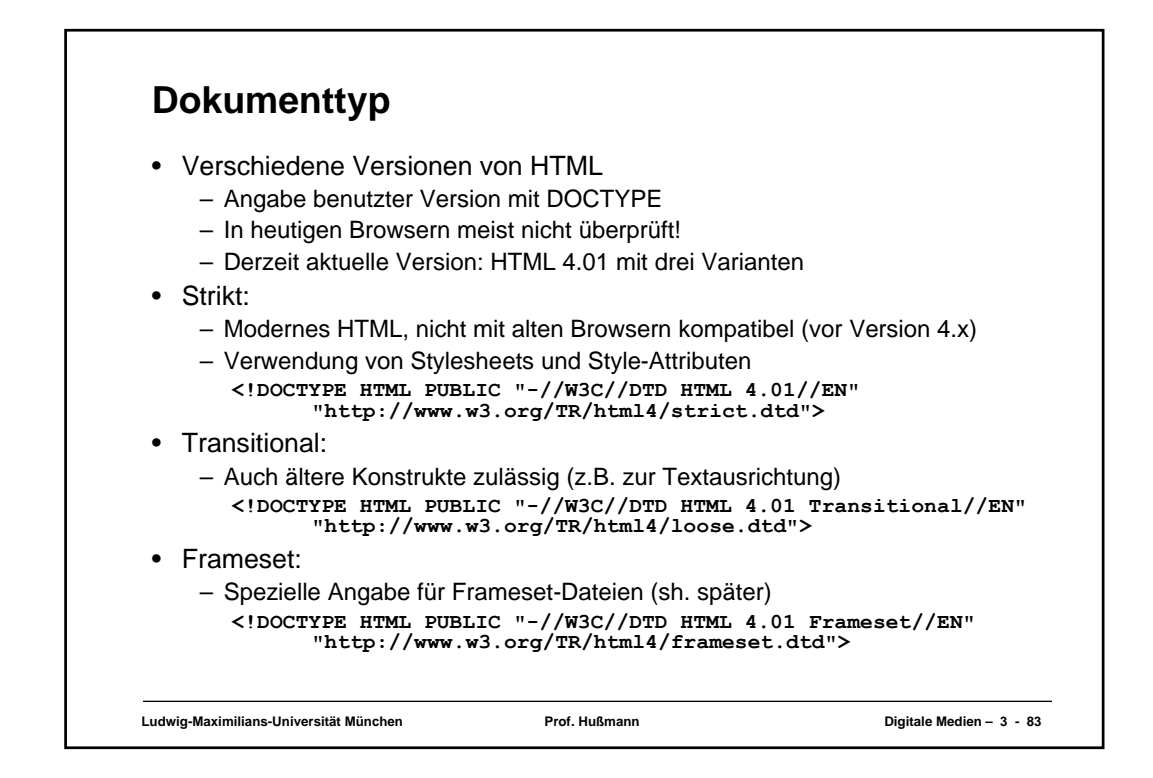

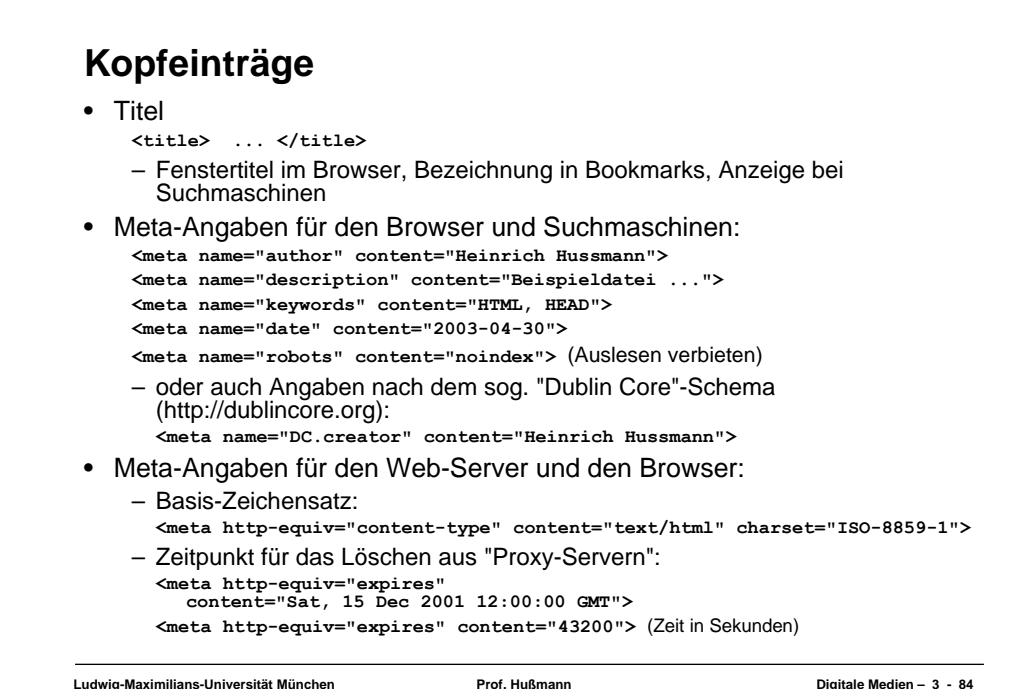

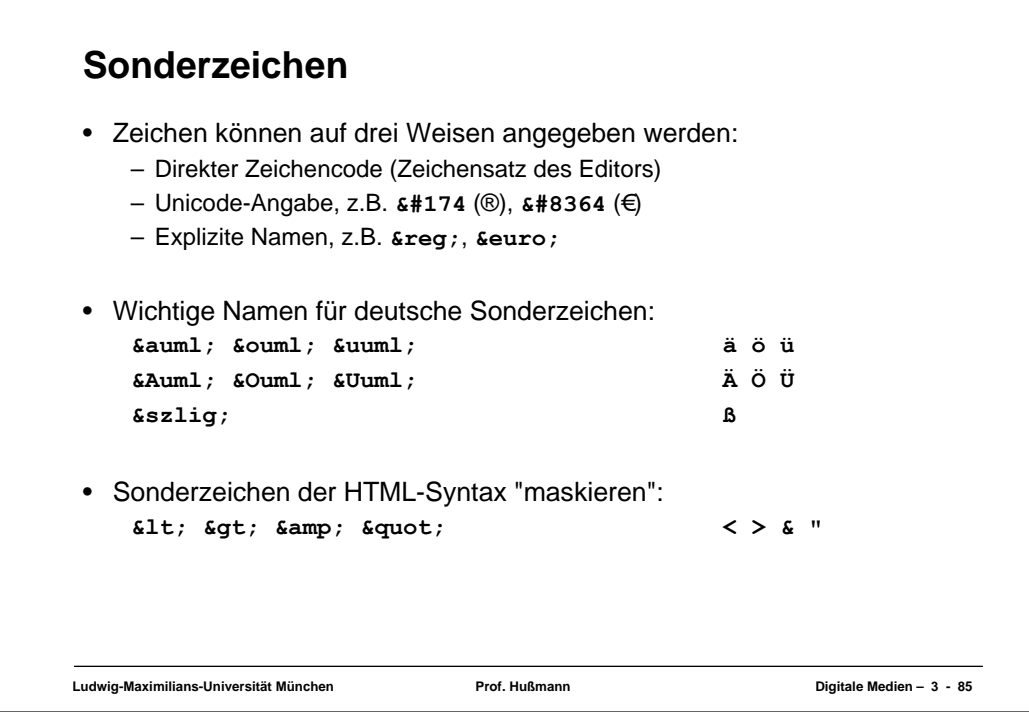

# **Ludwig-Maximilians-Universität München Prof. Hußmann Digitale Medien – 3 - 86 HTML-Editoren** • Software-Produkte zum bequemen Erstellen von HTML-Seiten ohne direkte Nutzung von HTML: – z.B. Adobe GoLive, Macromedia DreamWeaver, Microsoft FrontPage • Vorteile: – Erlauben direktere Beurteilung des grafischen Effekts – Ersparen viele Unannehmlichkeiten von HTML • Nachteile: – Gefahr der Vernachlässigung des entstehenden HTML-Codes – "Verunreinigen" manchmal den Code durch Editor-Artefakte • Empfehlung: – Nur verwenden, wenn HTML und entstehender Code voll verstanden – HTML-Code-Ansicht der Werkzeuge benutzen

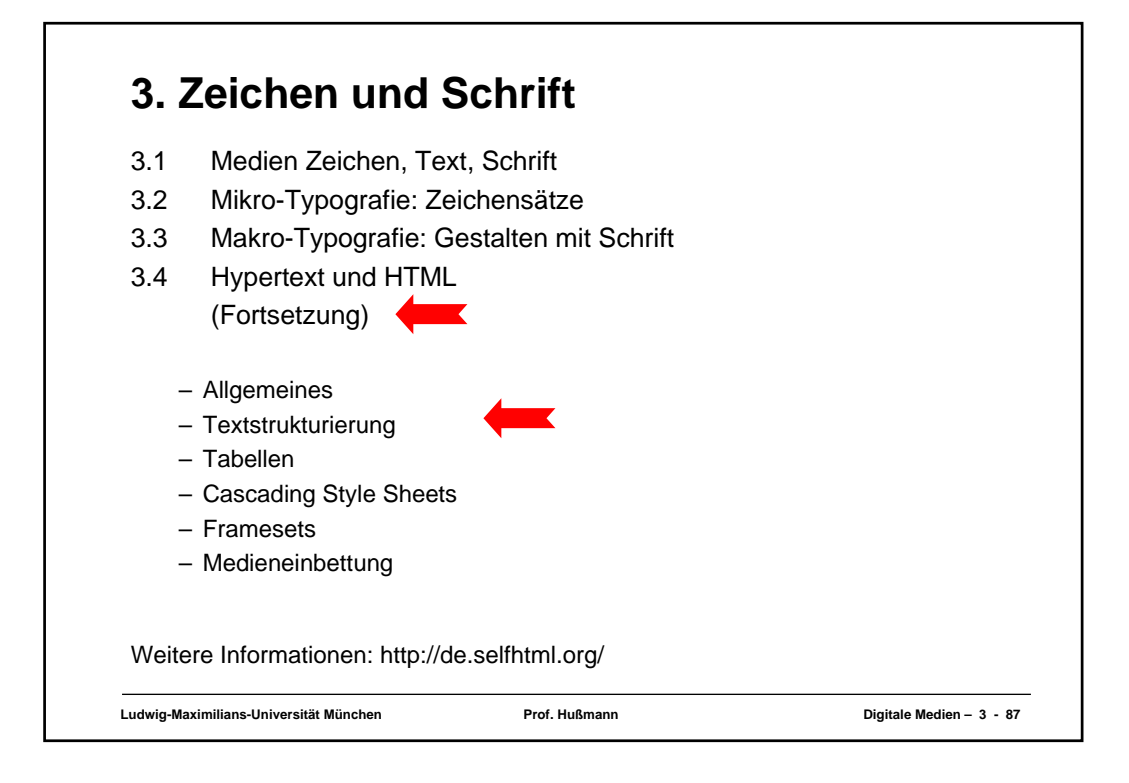

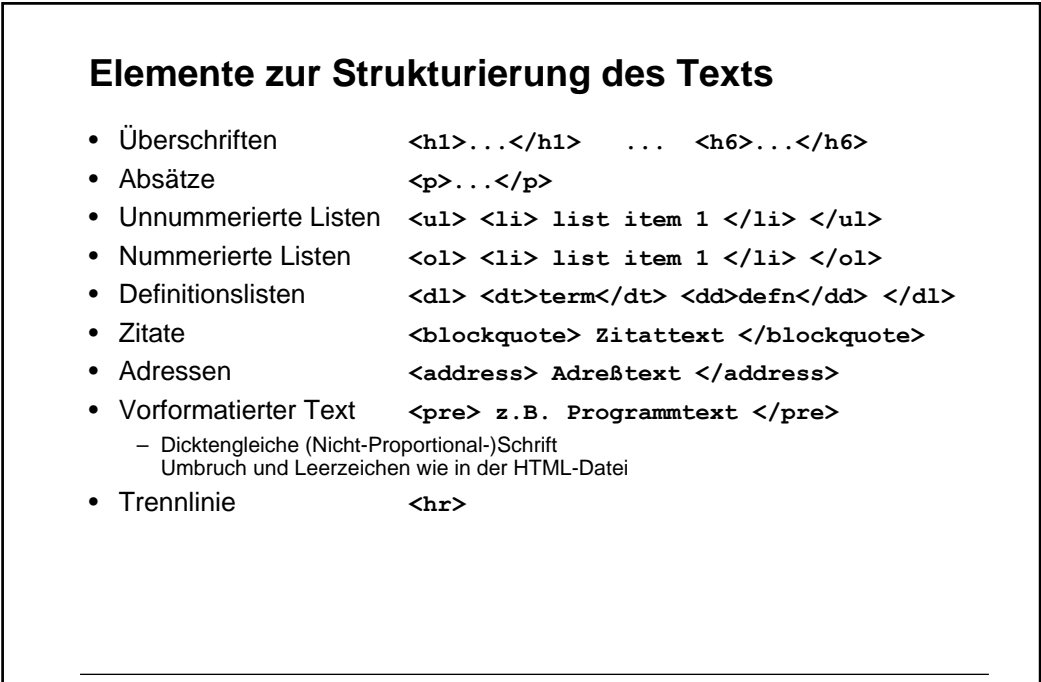

## **Zeilenumbruch**

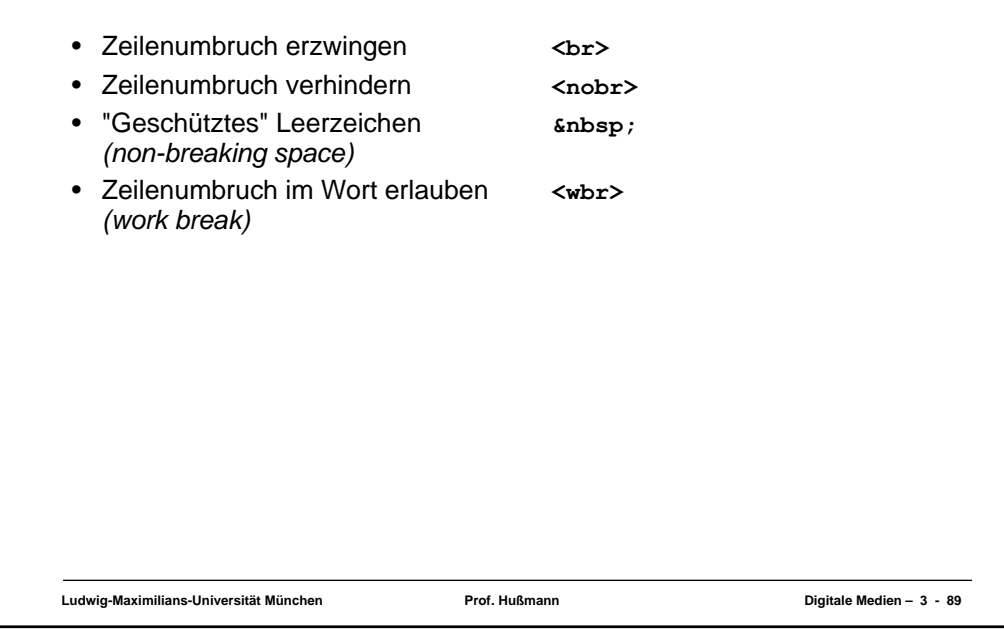

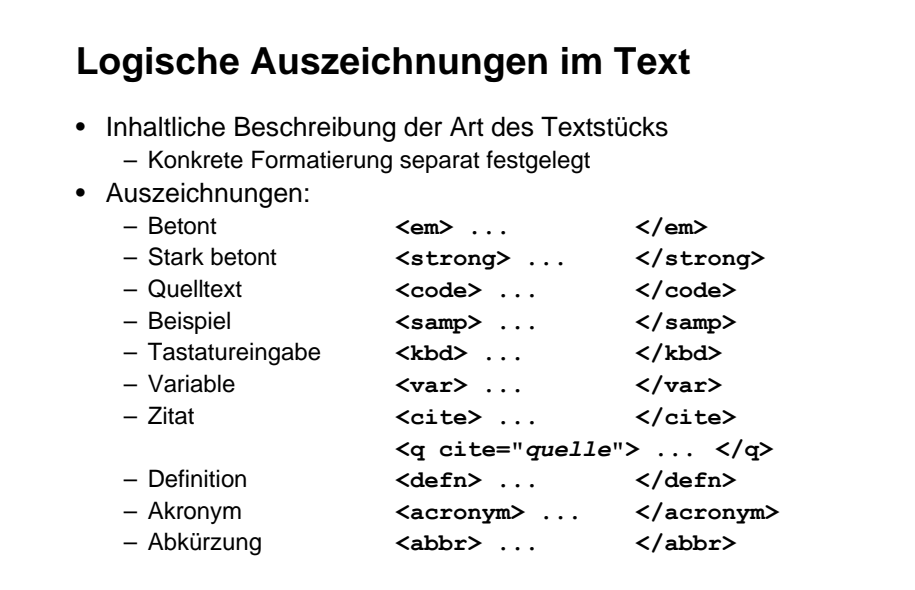

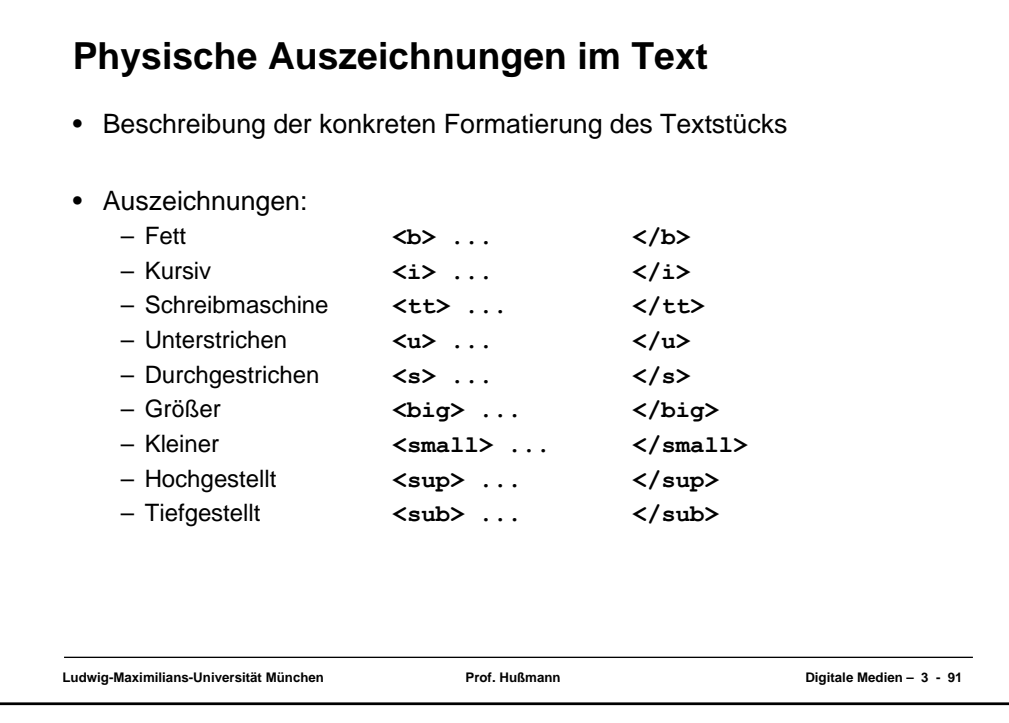

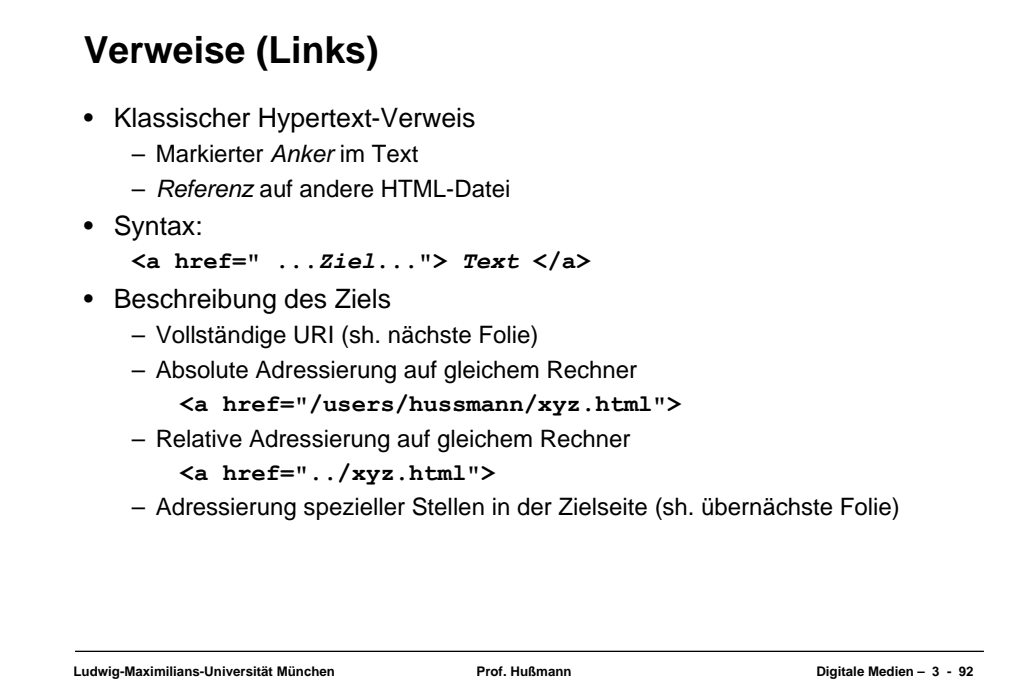

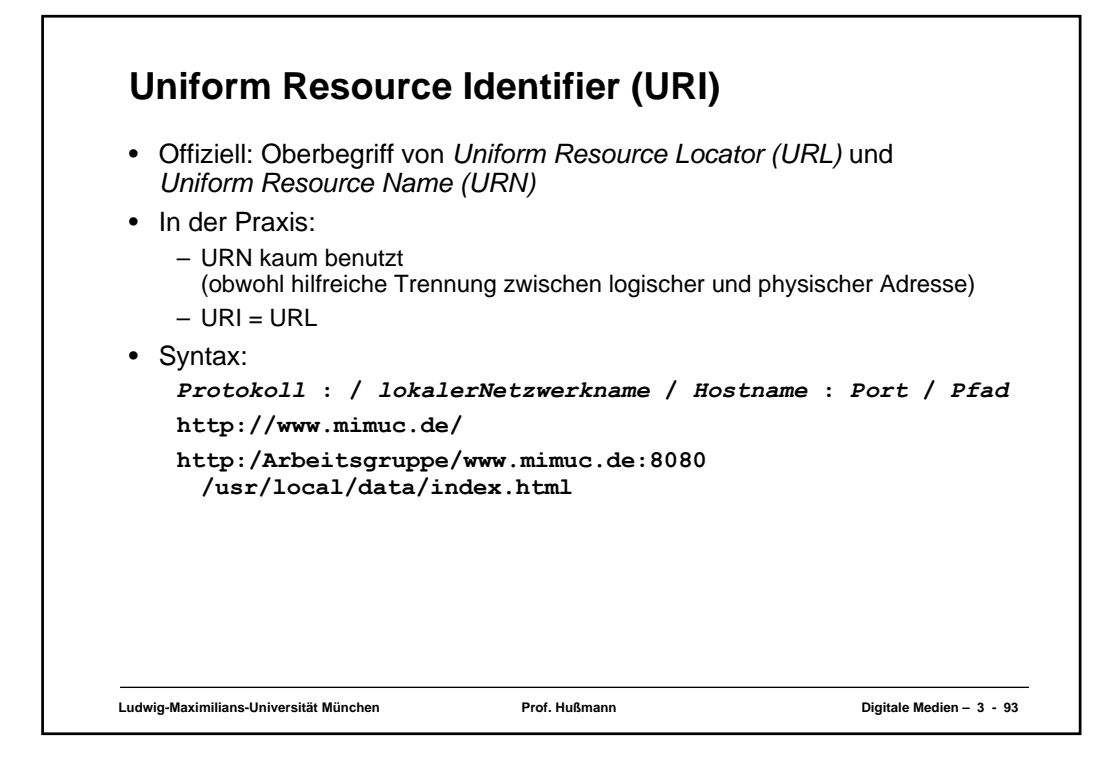

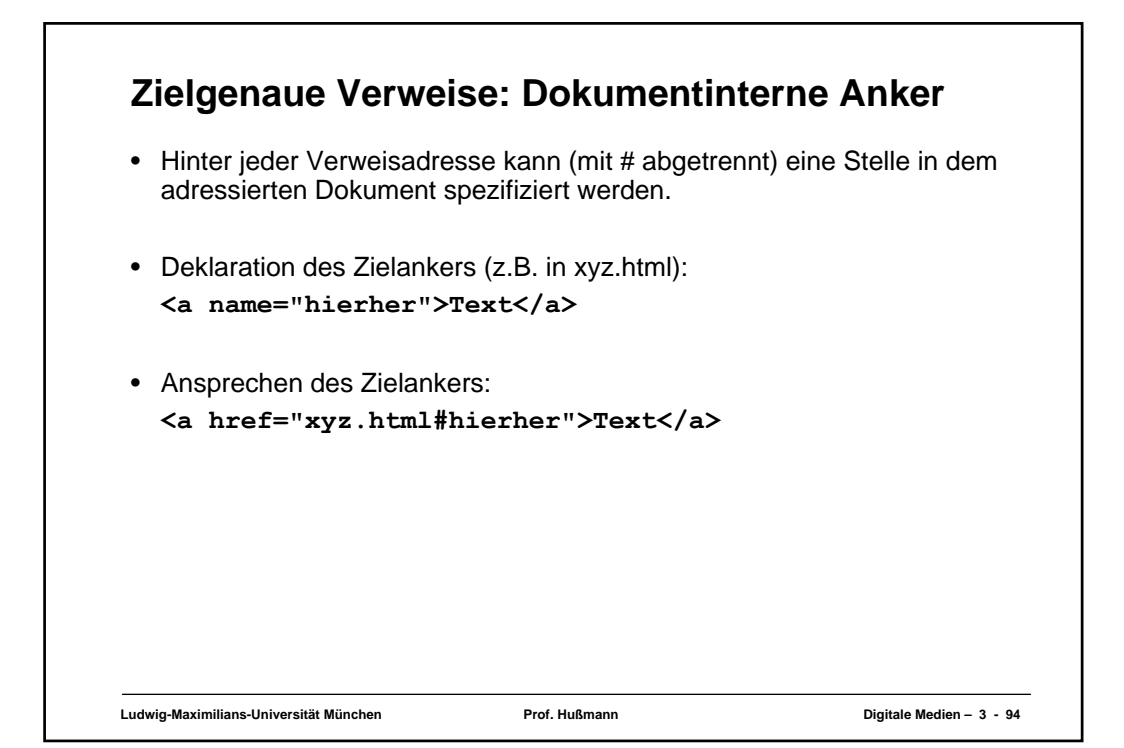

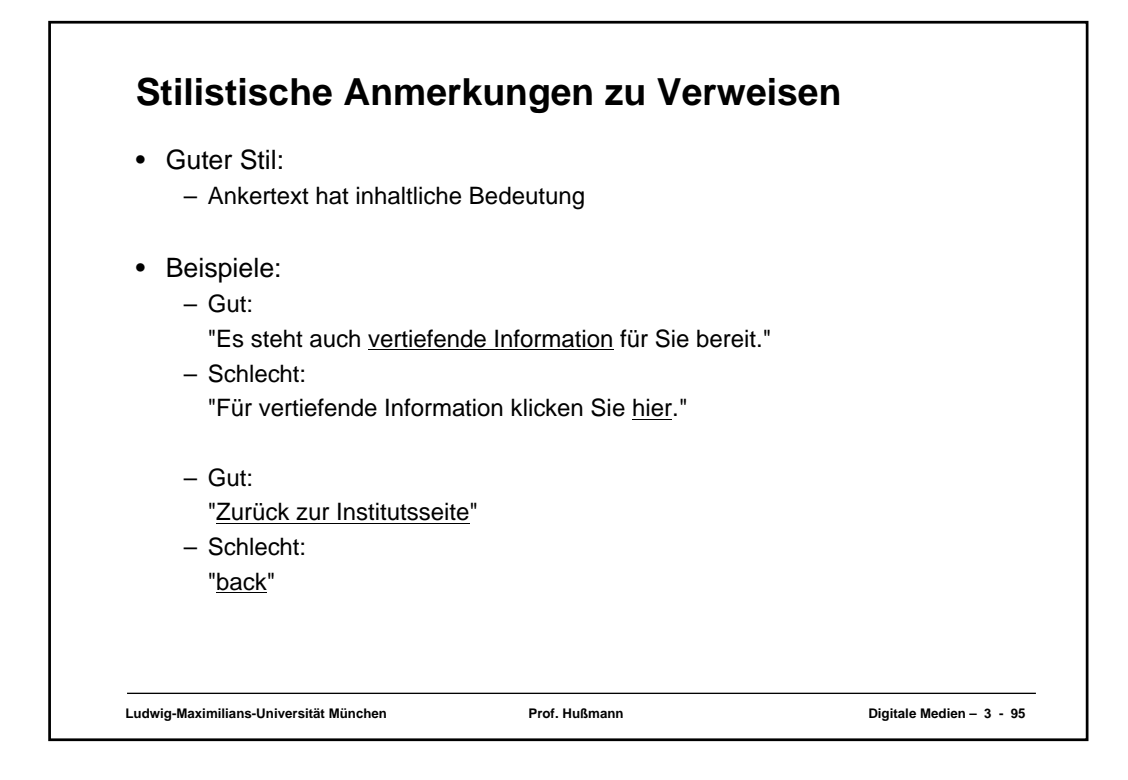

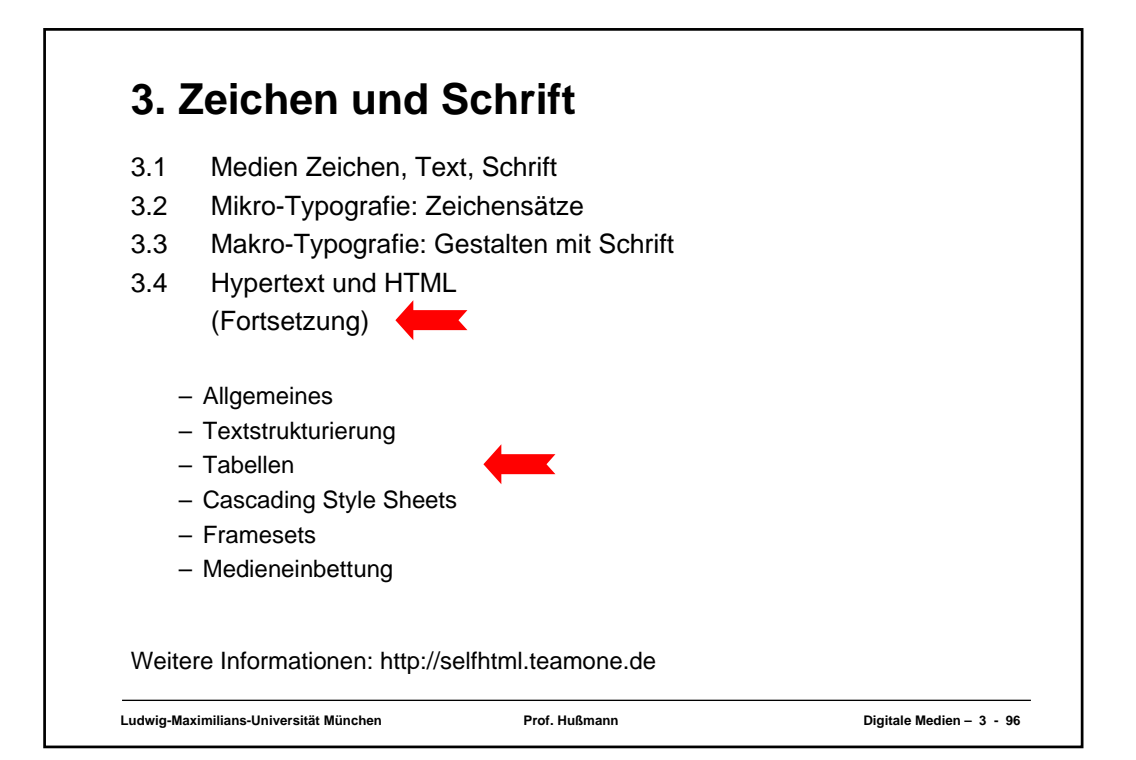

## **Tabellen (1)**

- Aufteilen der Fläche in Zeilen und Spalten in flexibler Weise
	- Klassische Tabellen, Matrizen
	- Allgemeines Hilfsmittel zum Layout (bei unsichtbar gemachten Trennlinien)
	- Achtung: Tabellen werden meist erst nach vollständigem Laden angezeigt
- Allgemeine Tabellenform:

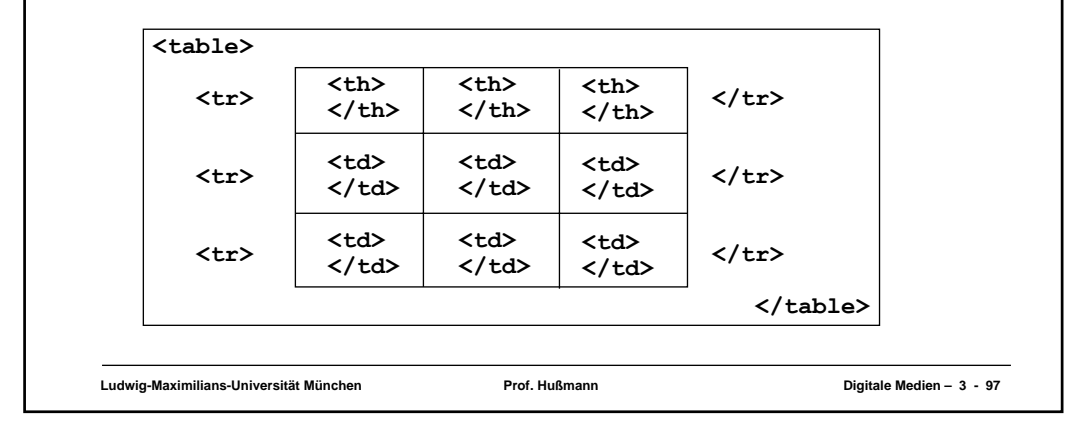

### **Ludwig-Maximilians-Universität München Prof. Hußmann Digitale Medien – 3 - 98 Tabellen (2)** • Vordefinition der Spaltenbreite (schnellere Anzeige!) – **<colgroup> <col width=...> ... </colgroup>** • Unregelmässige Zellen einer Tabelle – Zelle über mehrere Spalten: Attribut **colspan="***n***"** in **<th>** und **<td>** – Zelle über mehrere Zeilen: Attribut **rowspan="***n***"** in **<th>** und **<td>** • Rahmen – Attribut **border="***n***"** in **<table>** • Abstände – Abstand Rahmen-Zellen: Attribut **cellspacing="***n***"** in **<table>** – Abstand zwischen Zellen: Attribut **cellpadding="***n***"** in **<table>** • Textformatierung, Ausrichtung etc. – Spezielle Attribute (z.B. **align**) – Cascading Style Sheets (sh. unten)